## Package 'RaPKod'

February 5, 2018

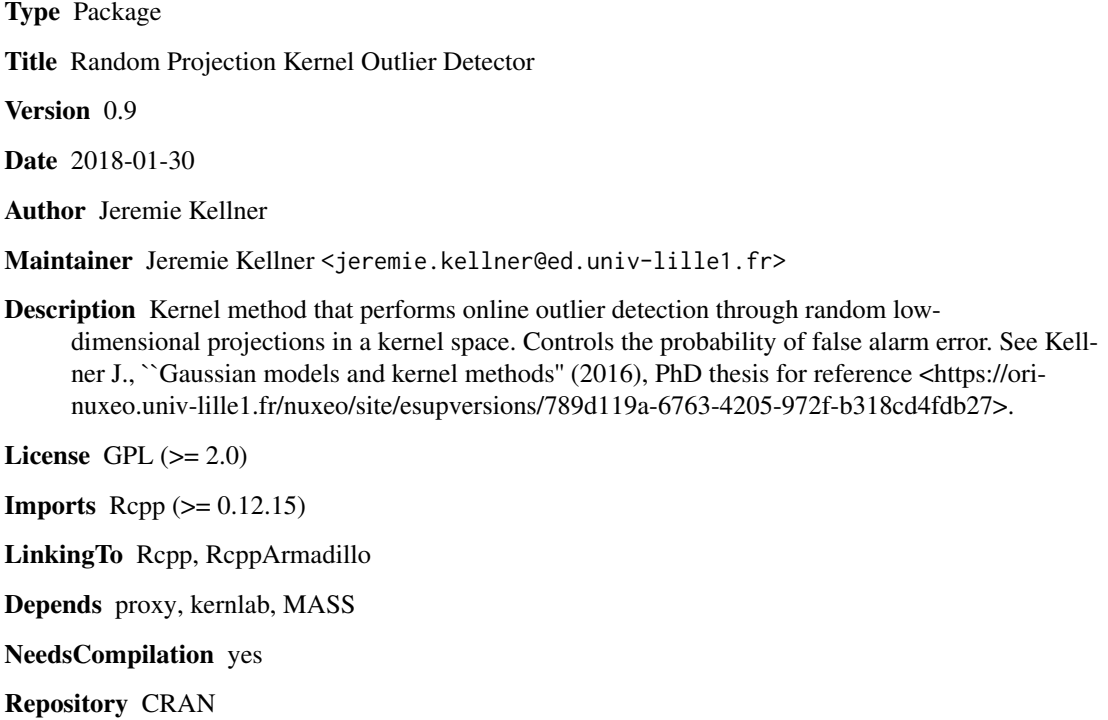

Date/Publication 2018-02-05 18:18:21 UTC

### R topics documented:

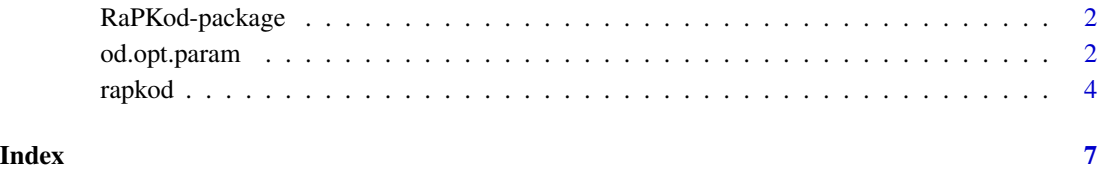

<span id="page-1-0"></span>

#### Description

The RaPKod package implements a kernel method made for outlier detection. Namely, given a data set of reference typical observation (non-outliers or inliers), it tests each new observation in an online way to determine whether it is an outlier or not. This method uses random low-dimensional projections in a kernel space to build a test statistic whose asymptotic null-distribution (ie when the tested observation is not an outlier) is known. The RaPKod method has two parameters: gamma - the hyperparameter of the (Gaussian) kernel used - and p - the dimensionality of the random projection in the kernel space.

#### Details

The package consists of two functions: the main function "rapkod" and the auxilary function "od.opt.param" which computes optimal parameters values in RaPKod.

#### Author(s)

Jeremie Kellner

Maintainer: Jeremie Kellner <jeremie.kellner@ed.univ-lille1.fr>

#### **References**

Kellner J., "Gaussian Models and Kernel Methods", PhD thesis, Universite des Sciences et Technologies de Lille (defended on December 1st, 2016)

#### See Also

[rapkod](#page-3-1), [od.opt.param](#page-1-1)

<span id="page-1-1"></span>od.opt.param *Optimal Parameter Values In RaPKod*

#### Description

Uses a heuristic formula to set optimal values for gamma and p.

#### Usage

od.opt.param(X, K1 = 6, K2 = 50, which.estim = "Gauss", RATIO = 0.1,  $randomize = TRUE, sub.n = floor(nrow(X)))$ 

#### <span id="page-2-0"></span>od.opt.param 3

#### Arguments

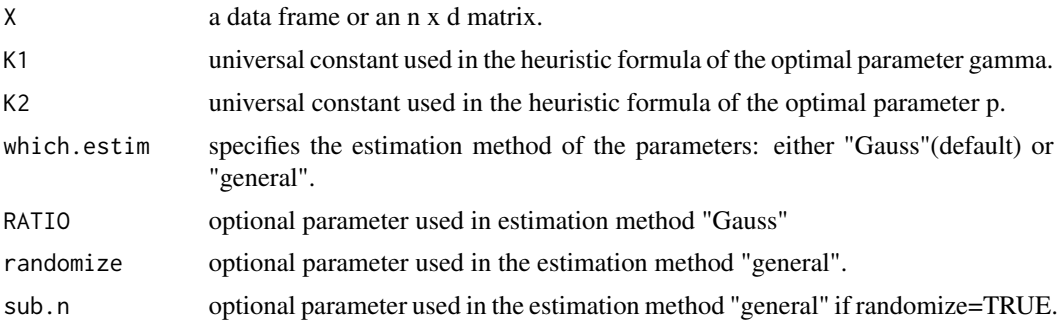

#### Details

This function uses a heuristic formula to determine the optimal parameter values gamma and p, in the case when a Gaussian kernel is used. This formula is of the form  $gamma = K1 * |f|_2^{2/(d+2)} *$  $n^{1/(d+2)}$  and  $p=ceil(K2*|f|_2^{2/(d+2)}*n^{2/(d+2)})$ , where  $|f|_2$  is the L2-norm of the density function of non-outliers f and  $ceil(x)$  denotes the smallest integer larger than x.

Two methods are proposed to estimate  $|f|_2$  and are specified by the argument which.estim: "Gauss" and "general".

If which.estim="Gauss", the estimation is done as though  $f$  was a Gaussian density, which yields  $|f|_2^{2/(d+2)}$  =  $(4 * pi)^{-0.5} * exp(0.5 * mean(log(1/ev)))$ , where *ev* are the covariance eigenvalues of the non-outlier distribution. Note that the eigenvalues smaller than  $ev[1] * RATIO$  (where  $ev[1]$ is the largest eigenvalue) are discarded to avoid numerical issues.

If which.estim="general",  $|f|_2$  is estimated without any assumption on f. However this method may fail in very high dimensions because of the dimensionality curse, since it relies on an estimation of the derivative of  $F$  at 0 where  $F$  is the cdf of the pairwise distance between two non-outliers. Besides, to shorten the computation time, the optional argument 'randomize' can be set as TRUE, so that only a subset of size sub.n of the data is considered to estimate the cdf  $F$ .

#### Value

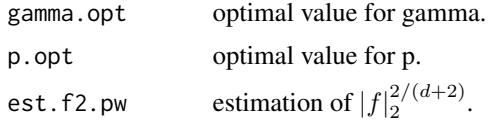

#### See Also

[rapkod](#page-3-1)

#### Examples

data(iris)

```
##Define data frame with non-outliers
inliers = iris[sample(which(iris$Species!="setosa"), 100, replace=FALSE),
                                              -which(names(iris)=="Species")]
```
<span id="page-3-0"></span>4 rapkod

```
param <- od.opt.param(inliers)
#display optimal gamma
param$gamma.opt
#display optimal p
param$p.opt
```
<span id="page-3-1"></span>rapkod *RaPKod: Random Projections Kernel Outlier Detection*

#### Description

RaPKod is a kernel method for detecting outliers in a given dataset on the basis of a reference set of non-outliers. To do so, it 'transforms' a tested observation into some kernel space (through a 'feature map') and then projects it onto a random low-dimensional subspace of this kernel space. Since the distribution of this projection is known in the case of a non-outlier, it allows RaPKod to control the probability of false alarm error (ie labelling a non-outlier as an outlier).

#### Usage

```
rapkod(X, given.kern = FALSE, ref.n=NULL, gamma=NULL, p=NULL, alpha = 0.05,
use.tested.inlier = FALSE, lowrank = "No", r.lowerk = ceiling(sqrt(nrow(X))),K1 = 6, K2 = 50
```
#### Arguments

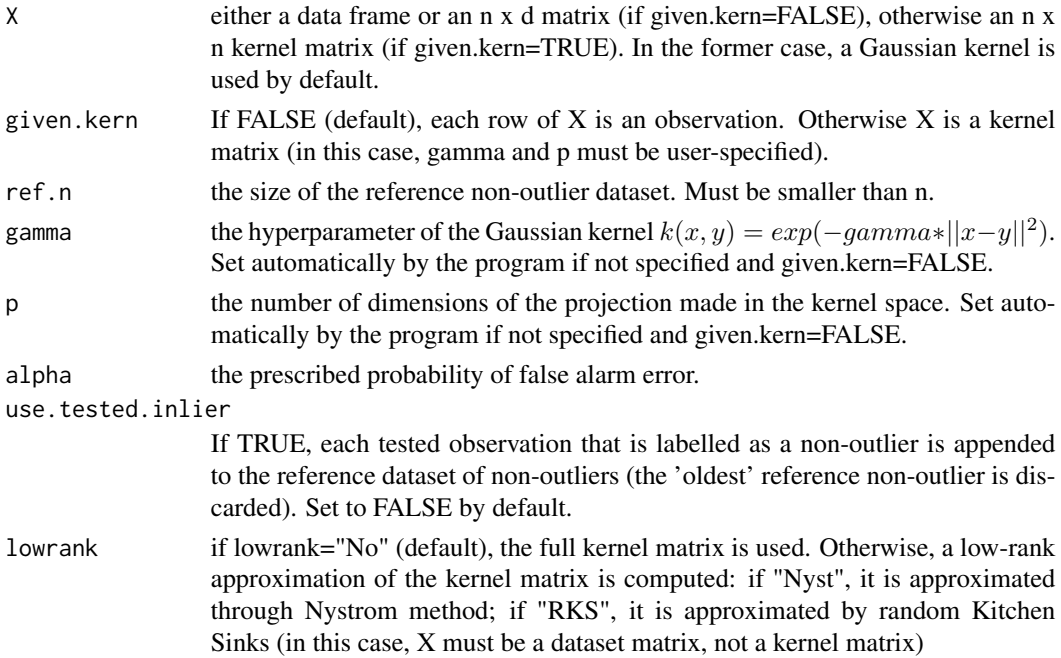

#### <span id="page-4-0"></span>rapkod 5

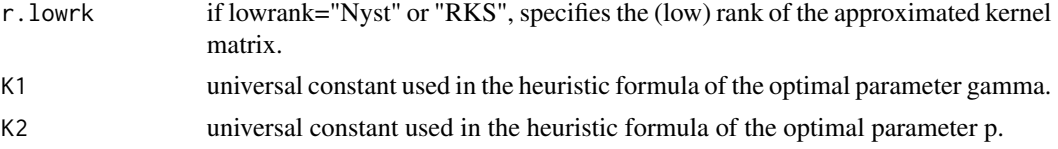

#### Details

If given.kern = FALSE, X is a dataset matrix whose first ref.n rows corresponds to the reference dataset of non-outliers. The (n - ref.n) other observations will be tested one by one by RaPKod to determine whether they are outliers or not.

If given.kern  $=$  TRUE, X must be a n x n Gram matrix. The kernel used to compute this Gram matrix should be of the form  $k(x, y) = K(gamma * ||x - y||^2)$  where K is a positive function. Also note that in this case, the parameters gamma and p must be specified by the user.

#### Value

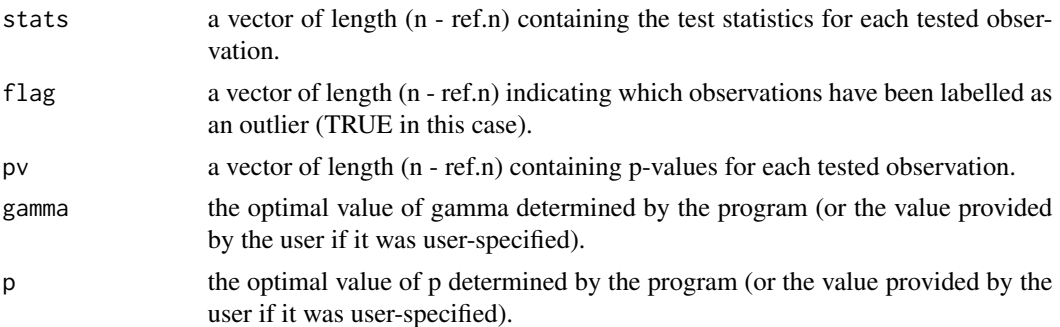

#### See Also

[od.opt.param](#page-1-1)

#### Examples

data(iris)

```
##Define data frame with non-outliers
inliers = iris[sample(which(iris$Species!="setosa"), 100, replace=FALSE),
                                              -which(names(iris)=="Species")]
##Define data frame with outliers
outliers = iris[which(iris$Species=="setosa"),-which(names(iris)=="Species")]
```

```
X = rbind(inliers, outliers)
```

```
ref.n = 50result \le rapkod(X, ref.n = ref.n, use.tested.inlier = FALSE, alpha = 0.05)
```
##False alarm error ratio obtained on tested non-outliers (should be close to 0.05) mean(result\$pv[1:(nrow(inliers)-ref.n)]<0.05, na.rm = TRUE)

#### 6 rapkod

##Missed detection error ratio obtained on tested outliers (should be close to 0) mean(result\$pv[-(1:(nrow(inliers)-ref.n))]>0.05, na.rm = TRUE)

# <span id="page-6-0"></span>Index

od.opt.param, *[2](#page-1-0)*, [2,](#page-1-0) *[5](#page-4-0)*

RaPKod *(*RaPKod-package*)*, [2](#page-1-0) rapkod, *[2,](#page-1-0) [3](#page-2-0)*, [4](#page-3-0) RaPKod-package, [2](#page-1-0)